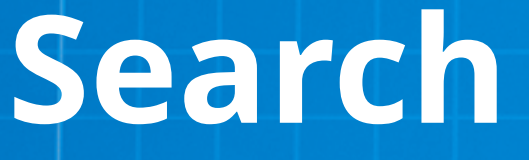

## **Search Other Sites**

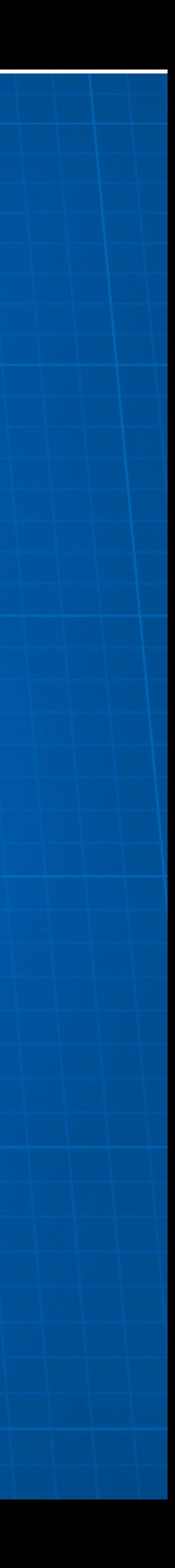

### **User types domain + space + character…**

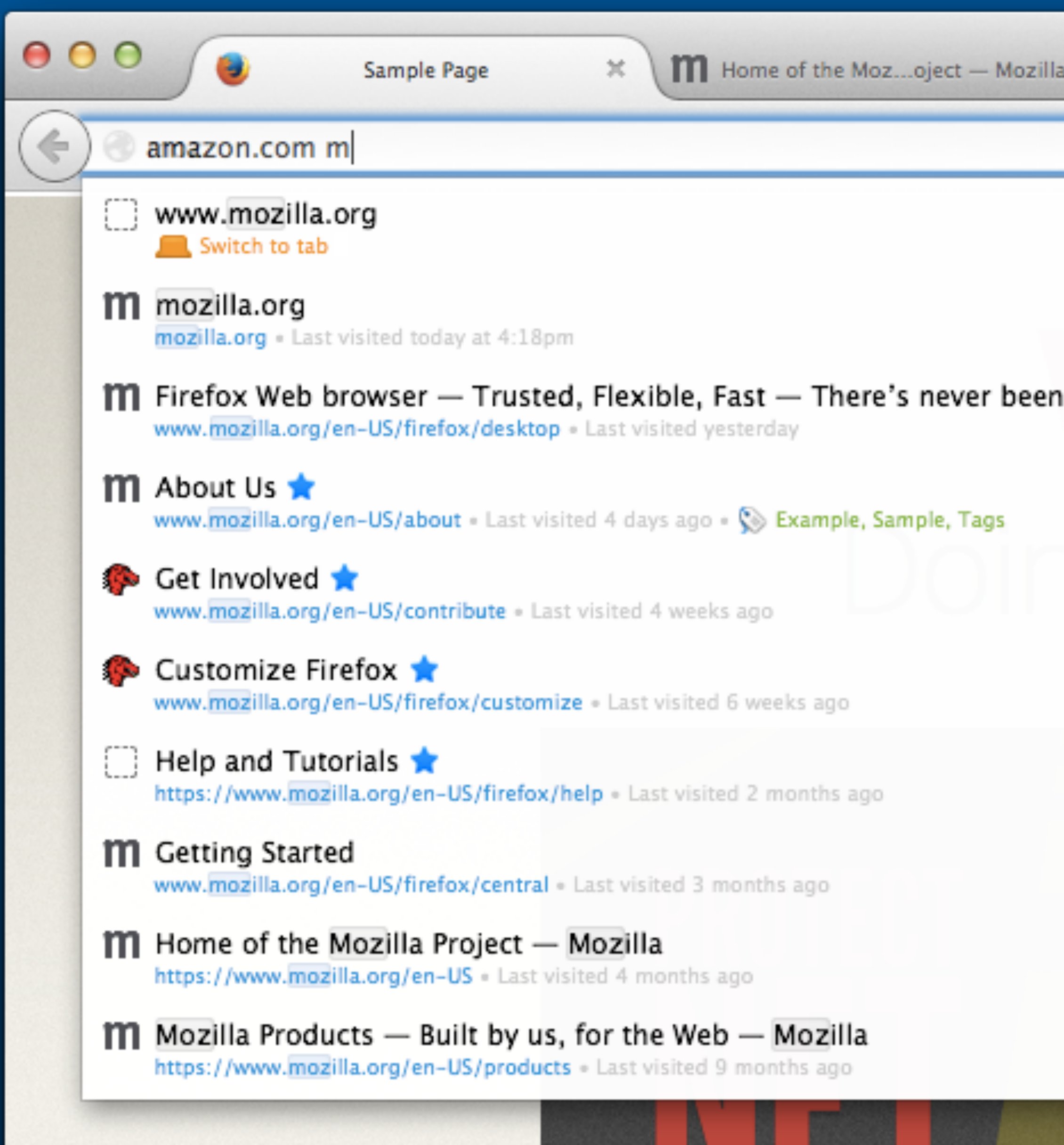

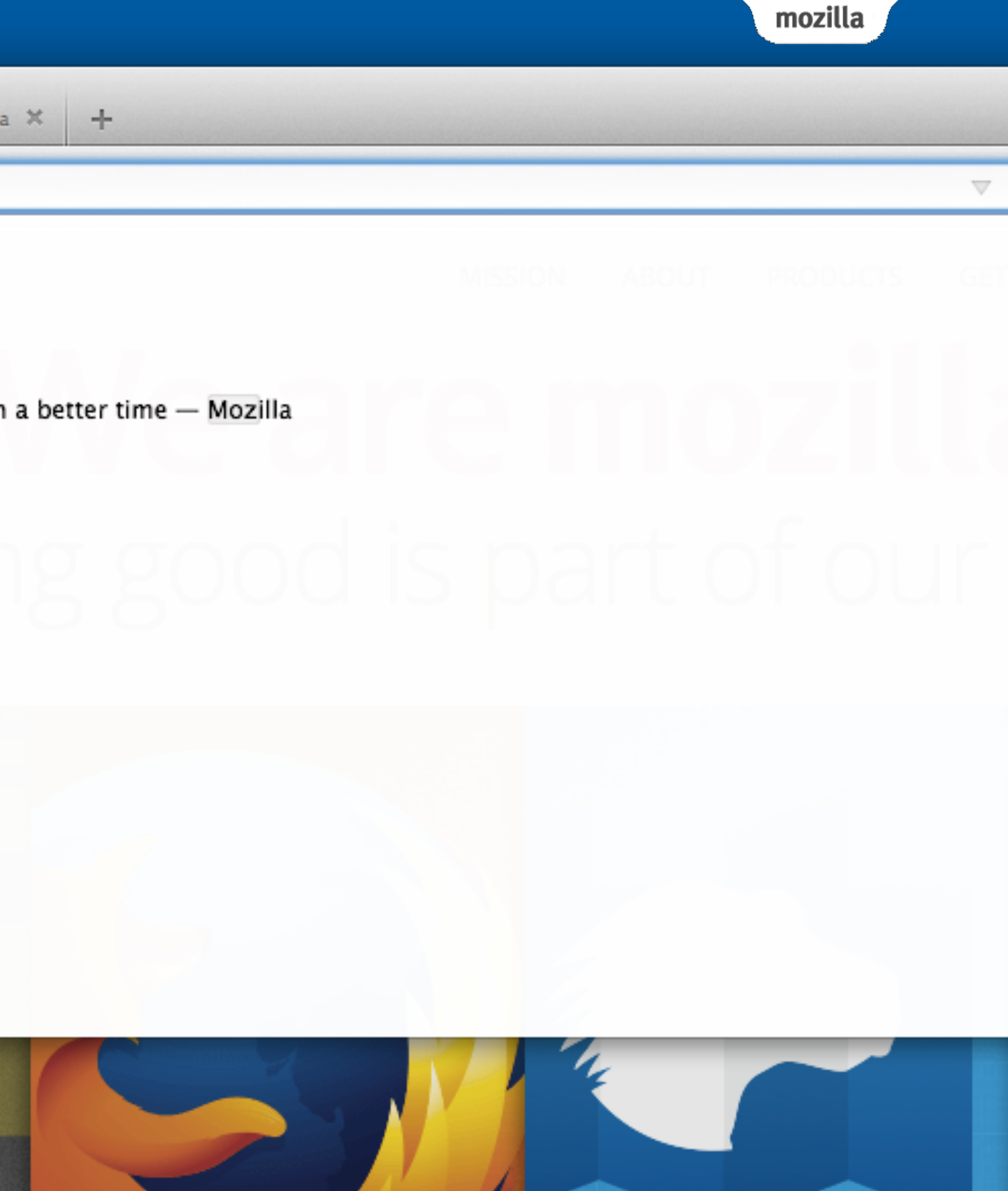

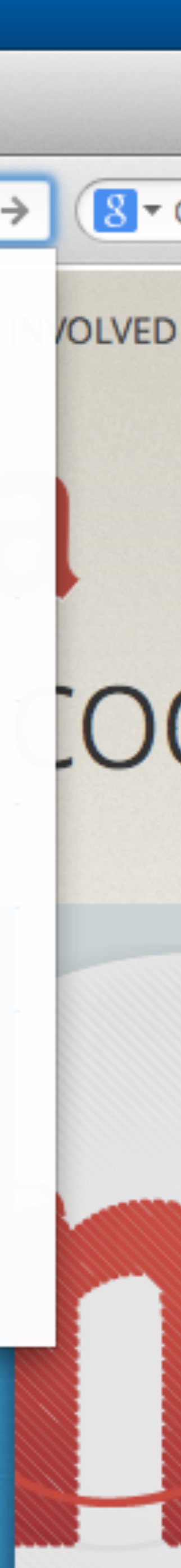

### **Search is now dedicated to user-chosen site.**

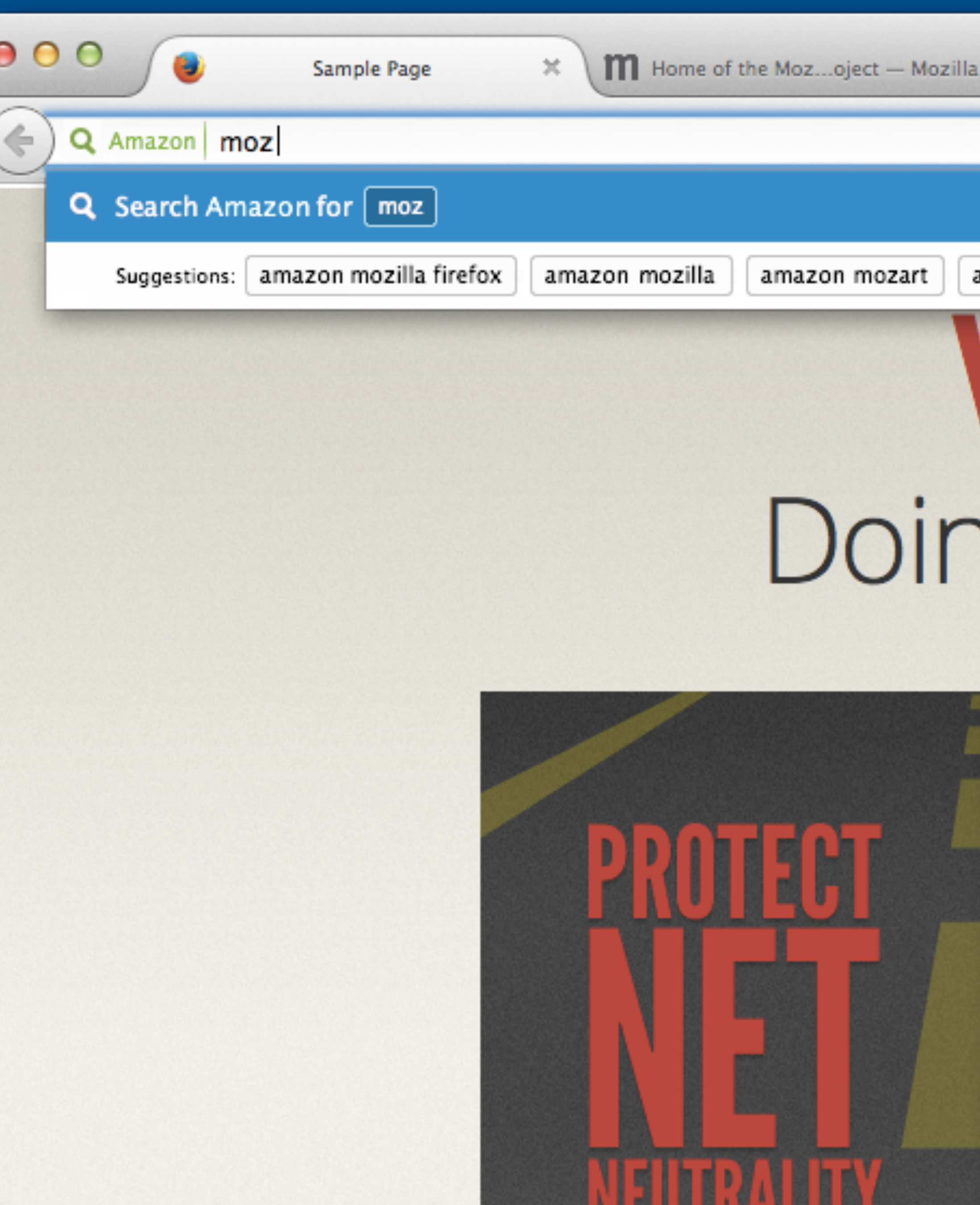

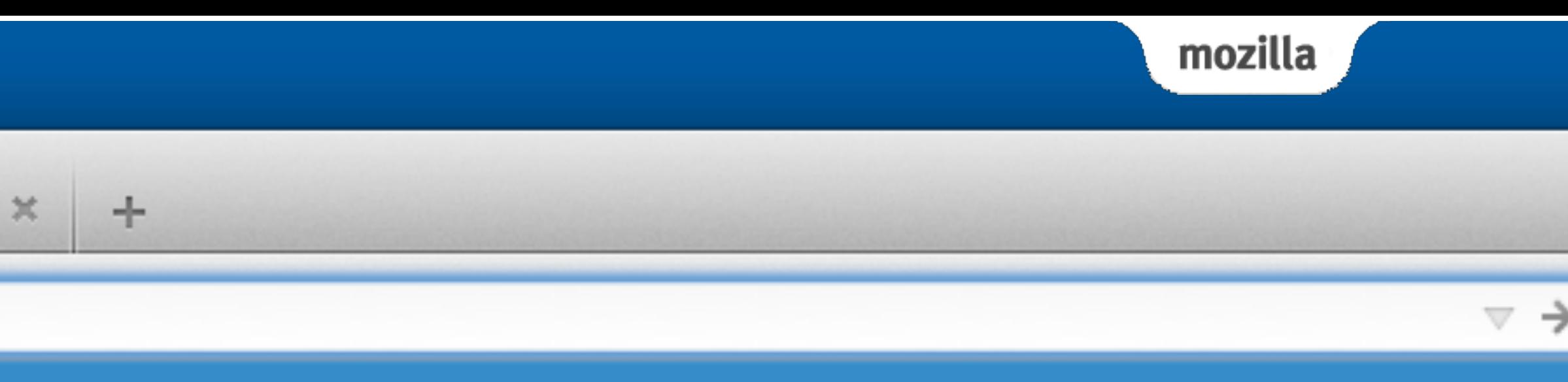

amazon mozilla thunderbird

# We are mozilla ng good is part of our cor

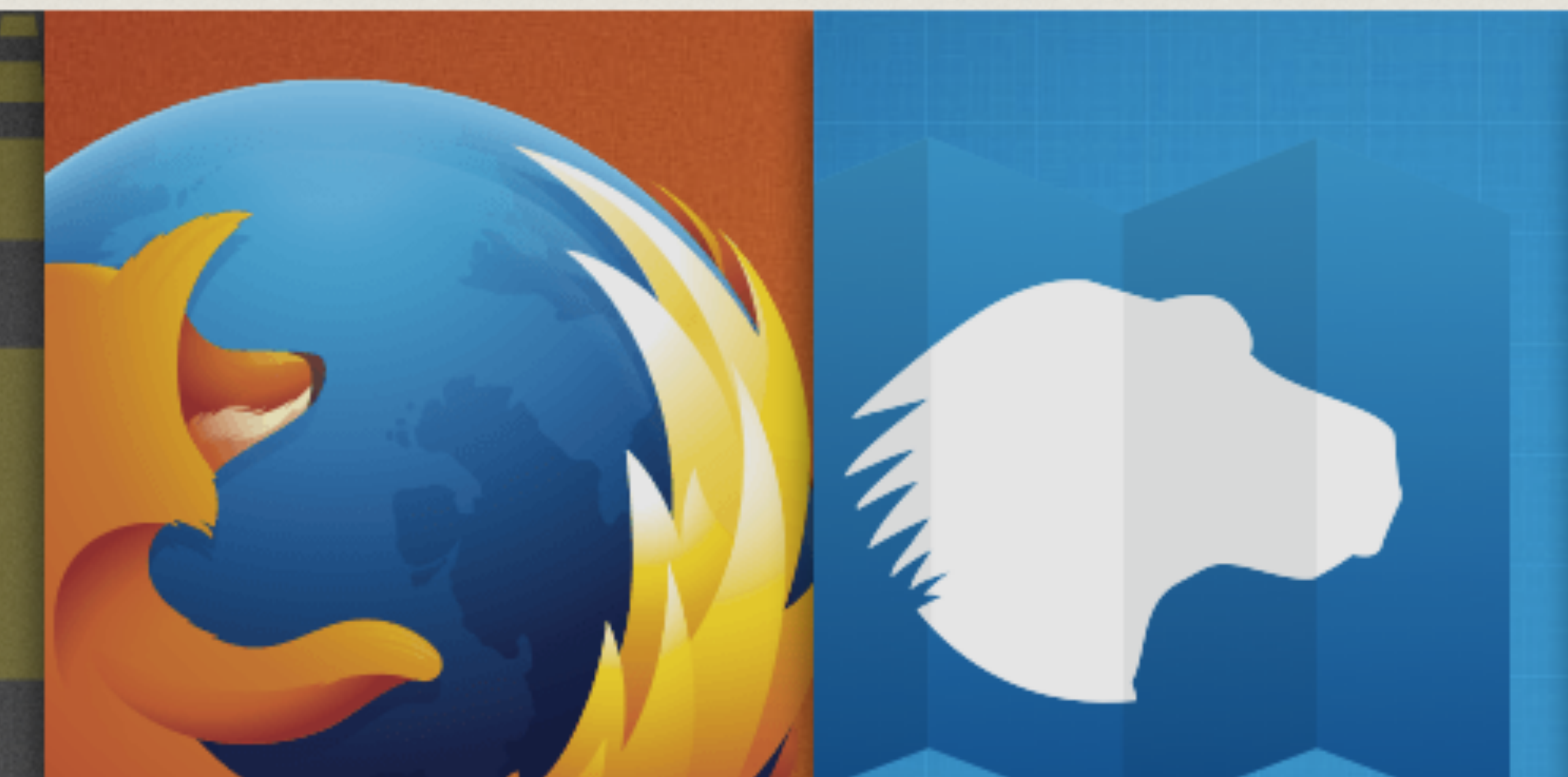

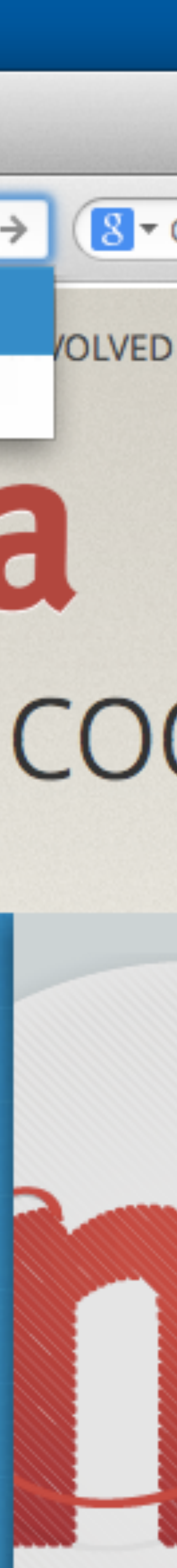

## **Notes**

### **• User can exit site search by pressing the delete key after their search term/phrase is**

**• If a user as a prior entry in their history related to a search on the user-selected domain,** 

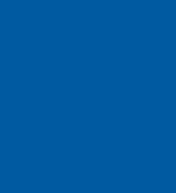

- **deleted.**
- **that will be listed as a result under the search suggestions.**